# **1xbet à télécharger**

- 1. 1xbet à télécharger
- 2. 1xbet à télécharger :casa de apostas traducao
- 3. 1xbet à télécharger :flamengo x corinthians aposta

## **1xbet à télécharger**

#### Resumo:

**1xbet à télécharger : Bem-vindo ao paraíso das apostas em bolsaimoveis.eng.br! Registrese e ganhe um bônus colorido para começar a sua jornada vitoriosa!**  contente:

### **1xbet à télécharger**

No mundo em 1xbet à télécharger constante evolução das apostas desportivas, é importante ter um parceiro confiável e eficiente. Desde 2007, 1xbet internacional vem liderando o mercado no fornecimento de produtos e serviços de apostas em 1xbet à télécharger linha. Com sede em 1xbet à télécharger Limassol, Chipre, esta organização vanguardista adota um modelo centrado no cliente, garantindo soluções personalizadas e transparentes.

### **1xbet à télécharger**

Presente em 1xbet à télécharger países ao redor do mundo, 1xbet internacional estende agora a 1xbet à télécharger expansão para o Brasil, ao patrocinar torneios de futebol importantes e tornarse não apenas num parceiro digno de confiança, mas igualmente na casa de apostas predileta para seus parceiros brasileiros já existentes. Para alguns apreciadores de desporto, este movimento foi visto como eficaz, tendo os esforços de marca do 1xbet Brasil dado resultados significativos.

• 1xbet Brasil Patrocínio do Torneio Internacional de Futebol: O 1xbet vem garantindo a representação da marca em 1xbet à télécharger vários torneios internacionais, garantindo que o nome do colaborador apareça em 1xbet à télécharger diferentes países, sem qualquer restrição.

### **O Éxito da Parceria 1xbet Internacional**

Para além de impressionar os países, as mais renomadas associações de futebol brasileiras estão cada vez mais a sentir o suporte do 1xbet. Esta união, associada aos seus inúmeros parceiros e investidores em 1xbet à télécharger todo o globo, traduz-se nos seguintes efeitos:

- Odds Vantajosos: Colaboradores e clientes do 1xbet aproveitam dos melhores odds para apostas e uma gama alargada dos principais esportes brasileiros e internacionais.
- Serviço ao Cliente Disponível 24/7: Agora um serviço completo de 24 horas aos clientes vem a responder pelas solicitações dos clientes brasileiros, afirmando facilidade na comunicação e numa variedade de serviços centrados no usuário.

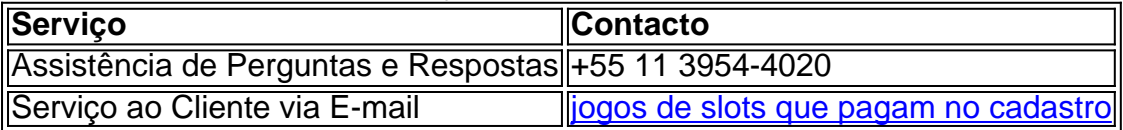

#### [esportes da sorte login](https://www.dimen.com.br/esportes-da-sorte-login-2024-06-30-id-25072.html)

Como se registrar e entrar no 1xbet: Uma breve orientação

O 1xbet é uma plataforma de apostas esportiva, e jogos do 7 casino online que oferece um ampla variedade em 1xbet à télécharger opções para entretenimento entre jogadores com todo o mundo. incluindo no 7 Brasil! No entanto a antes da começar à jogar também É necessário se registrare entrar na Plataforma; Neste artigo: você 7 vai aprender como me registro E entrada pelo IXbe", bem assim outras informações úteis sobre essa plataformas...

Como se registrar no 7 1xbet

Antes de poder fazer suas apostas ou jogar seus jogos do casino favorito., é necessário se registrar no site da 7 1xbet! Siga as etapas abaixo para me colocar:

Visite o site do 1xbet em 1xbet à télécharger {w}.

Clique no botão "Registrar-se" No canto 7 superior direito da página.

Preencha o formulário de registro com suas informações pessoais, incluindo nome e sobrenomes datade nascimento), endereço De 7 Email. número do telefone da moeda preferida (Real brasileiro - R\$ é uma opção disponível).

Crie uma senha forte e confirme-a.

Marque 7 a caixa de seleção para confirmar que você tem pelo menos 18 anosde idade e não leu ou concordou com 7 os termos, condições do site.

Clique no botão "Registrar-se" para concluir o processo de registro.

Após a conclusão do processo de registro, 7 você receberá um email com confirmação no endereçode E- fornecido. Clique nos links ativação neste é enviar para activar 1xbet à télécharger 7 conta!

Como entrar no 1xbet

Depois de se registrar e ativar 1xbet à télécharger conta, é fácil entrar no site do 1xbet. Siga as 7 etapas abaixo para entra:

Visite o site do 1xbet em 1xbet à télécharger {w}.

Clique no botão "Entrar" No canto superior direito da página.

Insira 7 seu endereço de email ou número, telefone da senha nos campos fornecido.

Clique no botão "Entrar" para acessar 1xbet à télécharger conta.

Se você 7 esqueceu 1xbet à télécharger senha, clique no link "Esquiceu a denhas?" e siga as instruções para redefini-la.

Outras informações úteis sobre o 1xbet

O 7 1xbet oferece uma variedade de opções para pagamento, incluindo cartõesde crédito e portawallets ou transferênciaes bancária.

A plataforma oferece uma ampla 7 variedade de esportes para apostas, incluindo futebol e tênis. basquete E vôlei", entre outros!

O 1xbet também oferece jogos de casino 7 online, incluindo slotes e roleta ou blackjack. entre outros!

A plataforma oferece um bônus de boas-vindas para novos jogadores, bem como 7 promoções e ofertas especiais Para jogador existentes.

O serviço de atendimento ao cliente do 1xbet está disponível 24 horas por dia, 7 7 dias a semana. para ajudar

This is a Portuguese blog post for Brazil,bout how to register and log in To 7 1xbet.

How to Register for 1xbet

To start betting or playing youra favorite casino games on 1xBE, You need to register and 7 log in the The platform. Here arethe esteps from Religitter:

1. Visit the 1xbet website at

.

2. Click on the "Register" button 7 On The top-right corner of a page.

3. Fill out the registration form with your personal informational, including name. last Names: 7 date of birinth com email address ( phone number) and preferred currency(Brazilian Real - R\$ is Available).

4. Create a strong 7 password and confirm it!

5. Check the box to confirm that you are At least 18 years old and That You 7 have read eagreed To The termic, ou conditions of me site!

6. Click on the "Register" button to complete The registration 7 process,

After completing the registration process, you will receive a confirmated email to The Espec Addressa Provided. Click on an activational 7 link inThe é enviar To ativate Your ccount! How to Log In To 1xbet

After registering and activating your account, loggsing in 7 to the 1xbet site is easy. Here asre The steps To lo In:

1. Visit the 1xbet website at

. 2. Click on 7 the "Log in" button On The top-right corner of a page.

3. Enter your email address ora phone number and pas,word 7 in the provided refield.

4. Click on the "Log in" button to access your Account,

If you forget Your password, click on 7 the "ForgotpasSWad?" link and follow The instructiones to reset it.

Other Useful Information About 1xbet

\* 1xbet offers various payment Options, including 7 credit card a. e-wallet de - and rebank transferes!

\* The platform offers a variety of rport, for including soccer. tennis 7 de baSketball ( and volleybol), Among Otheres!

\* 1xbet also offers online casino gamer, including shlot a. roulette ( and blackjack), 7 Among OtherS).

\* The platform offers a welcome bonus for new players, as well os promotions and especial Oferns For existing 7 Playores.

\* The 1xbet customer service is available 24/7 to assist you.

# **1xbet à télécharger :casa de apostas traducao**

Estratégias básicas para encontrar códigos de cupom 1 Pesquisa no Google. A maneira básicade procurar código, desconto é executar uma rápida pesquisa No google s.

Apostas esportivas

A principal forma de ganhar dinheiro na 1xBet é através das apostas esportivas. É necessário se manter atento às estatísticas e informações sobre os times ou atletas em questão. Assim, é possível tomar decisões informadas e aumentar as chances de ganhar suas apostas. Casino online

Além das apostas esportivas, a 1xBet oferece ainda um amplo catálogo de jogos de casino online. Jogos como roleta, blackjack e máquinas de slot podem rendê-lo um bom dinheiro, desde que seja responsável e tome conscientização dos riscos envolvidos.

Promoções e ofertas especiais

### **1xbet à télécharger :flamengo x corinthians aposta**

Jrgen Klopp se culpou pela queda prejudicial de fim da temporada do Liverpool, apesar quase cantar "Queremos ver você lutar" contra seus jogadores na primeira vez 1xbet à télécharger 1xbet à télécharger carreira gerencial durante a derrota por Everton.

O gerente do Liverpool insiste que ele é responsável por não galvanizar 1xbet à télécharger equipe para atacar o título com a marca usual de "futebol positivo". A derrota 2-0 da quarta feira no Goodison Park, e pode ter arruinado as perspectivas dos títulos 1xbet à télécharger seu time. Klopp ficou mais frustrado depois das vitórias como nunca se lembrava: "Eu odiava nosso jogo", disse na sexta (26) quando seus desapontamentos permaneceram claros ".

Klopp admitiu que sentiu um fardo para a forma como 1xbet à télécharger temporada final,

enquanto gerente de Liverpool está 1xbet à télécharger perigo da peering out. "Eu faço", disse ele."É difícil explicar mas eu odiava o nosso jogo! Nós não estávamos nem perto do quê queremos ser De alguma maneira aconteceu porque nós já nao vemos mais positividade no situação e temos uma boa partida ponto então vamos perseguir os outros positivamente Mas só você pode ir atrás dos demais

"Você viu o jogo. Não foi a primeira [pobre], mas era pior uma delas: Crystal Palace nem estava perto de chegar ao fim do dia! Vejo duas equipes (Arsenal e Manchester City) que jogam futebol muito positivo para ir 1xbet à télécharger frente com isso; podemos fazer isto neste momento sem nos responsabilizarmos por aquilo? É meu trabalho até no último dias garantir os rapazes sentirem-no."

"O jogo foi horrível de assistir. Na Alemanha, quando a multidão não está feliz com o time e acha que eles nunca estão lutando suficiente cantam 'Wir Wollen Euch kmpfen sehen' ", traduzido como 'Queremos ver você lutar'. Estava perto do canto! Nunca uma das minhas equipes ouviu isso antes disso? Jamais ouvi dizerem minha equipe nem lutou porque meu grupo sempre conseguiu fazer isto." E agora uau?"

Klopp foi visto na TV dando um sorriso irônico após os objetivos do Everton. Ele teve uma reação semelhante depois que o vencedor de Eberechi Ezequiel para Palace 1xbet à télécharger Anfield, falando "Uau", e diz a defesa da tarde por Liverpool deixou-o incrédulo ".

"Confie 1xbet à télécharger mim, eu não sei o que pensei nesses momentos mas a meta [primeiro Everton] foi uma piada", disse ele. "É exatamente isso mesmo quando você está fora de si mesma e poderia ter sido limpa cinco vezes no estande; No final Branthwaite estragava com as bolas para rolar dentro dele." Você pode rir sobre isto... Mas era incrível! Nós cometemos erros antes nas outras temporadas...

skip promoção newsletter passado

Inscreva-se para:

Futebol Diário

Comece suas noites com a visão do Guardião sobre o mundo futebolístico.

Aviso de Privacidade:

As newsletters podem conter informações sobre instituições de caridade, anúncios on-line e conteúdo financiado por terceiros. Para mais informação consulte a nossa Política De Privacidade Utilizamos o Google reCaptcha para proteger nosso site; se aplica também à política do serviço ao cliente da empresa:

após a promoção da newsletter;

"Mas muito mais importante é que você crie uma base para a maior parte da temporada até o final estar à vista e depois seguir 1xbet à télécharger frente. Isso deve ser algo positivo, mas fizemos isso no passado vencendo todos os jogos [no run-in] agora não podemos fazêlo por várias razões... Agora temos de encontrar um alinhamento melhor na West Ham."

Author: bolsaimoveis.eng.br Subject: 1xbet à télécharger Keywords: 1xbet à télécharger Update: 2024/6/30 13:22:41